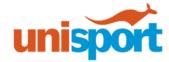

## Effective Note-Taking in Class

\*Source: The Learning Center, University of North Carolina at Chapel Hill

#### **Good lecture notes:**

- Capture main points, helpful details and examples
- Structured strategically to allow for post-lecture annotation as well as later review
- Include pictures and diagrams to illustrate concepts visually
- Include your own questions, observations and other critical thoughts

|                               | DONT                                                      | DO                                                                                               |
|-------------------------------|-----------------------------------------------------------|--------------------------------------------------------------------------------------------------|
| Find Areas of Interest        | Turn out dry topics; record inelevant details             | Ask "What is relevant to<br>me?" and "How does this<br>connect to the class<br>themes?"          |
| Judge Content, not<br>cadence | Fixate on lecturer's speech<br>patterns                   | Focus on Content, ignore delivery errors                                                         |
| Listen for Ideas, not facts   | Listen for Facts, write down<br>every word of the lecture | Listen for central themes<br>and key Points. Summarize<br>in Your Own Words                      |
| Be Flexible                   | Obsess about Form                                         | Use strategies tailored to<br>the different topics and<br>lecture styles                         |
| Work at Listening             | "Multi-Task" (aka<br>Facebook and emails)                 | Wark to Stay Alert,<br>eliminate distractions (Tip:<br>Try turning off app alerts,<br>WiFL etc.) |

#### **To Transcribe or Encode?**

- Transcribing: copying the lecture content word for word.
  - o This might be good when...?
- Encoding: listening, thinking and writing so as to understand the content.
  - o This might be good when...?
- Research studies show that typed notes are more likely to be transcribed, not
  encoded. Transcribing is associated with less effective learning, so transcribed notes MUST be
  encoded after the lecture.
  - o Think about annotating your notes after your lecture to get the most from them!

### An effective note-taking flow: When to take Notes

- Before Lecture From your readings
- During Lecture Information covered by your teacher and fellow classmates
- After Lecture Annotate and summarize what you just learned

### **Digital vs Handwritten Notes**

Effective Note-Taking Page 1 of 2

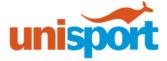

But how do you choose the best method of note taking for you? Compare these options to see what is the best fit for you!

| Digital                                          | Handwritten                                 |
|--------------------------------------------------|---------------------------------------------|
| Faster than hand-writing                         | Easier to create diagrams and illustrations |
| Notes can be synced, copied, backed up, searched | Easier to annotate in the moment            |
| Access to multiple online distractions           | Can help with memorization                  |

# If Digital is for you, try these programs or apps for digital notes:

- Word
- Evernote
- Onenote
- Noteability
- Powerpoint
- Penultimate
- Scanbot
- Livescribe Pen

# If Handwritten is for you, try these methods for handwritten notes:

Use document or paper to:

- Write or type important points or passages.
- Generate bulleted lists.
- Create structured outlines with numerals and letters. Summarize sections in your own words.

Cornell Style: Take notes on the right two-thirds of the page. List key words in the left column. Summarize the entire page in the space at the bottom

This work is licensed under a Creative Commons Attribution-NonCommercial-NoDerivs 3.0 United States License. You may reproduce it for non-commercial use if you use the entire handout and attribute the source: The Learning Center, University of North Carolina at Chapel Hill.

Effective Note-Taking Page 2 of 2